# AGA0414 Scheduling

Prof. Alessandro Ederoclite

# Caveats when using Staralt

Staralt accepts two or three columns (name, RA, Dec… where the first is not mandatory) separated by spaces.

#### A real observational astronomer is someone who:

1. Has had (at least) one observing proposal rejected (bonus point if the reason

does not make sense for real)

2. Has had a bad observing night

A bad observing night is:

A night which is too good to keep the telescope closed but too bad to keep the

telescope open.

# Our targets

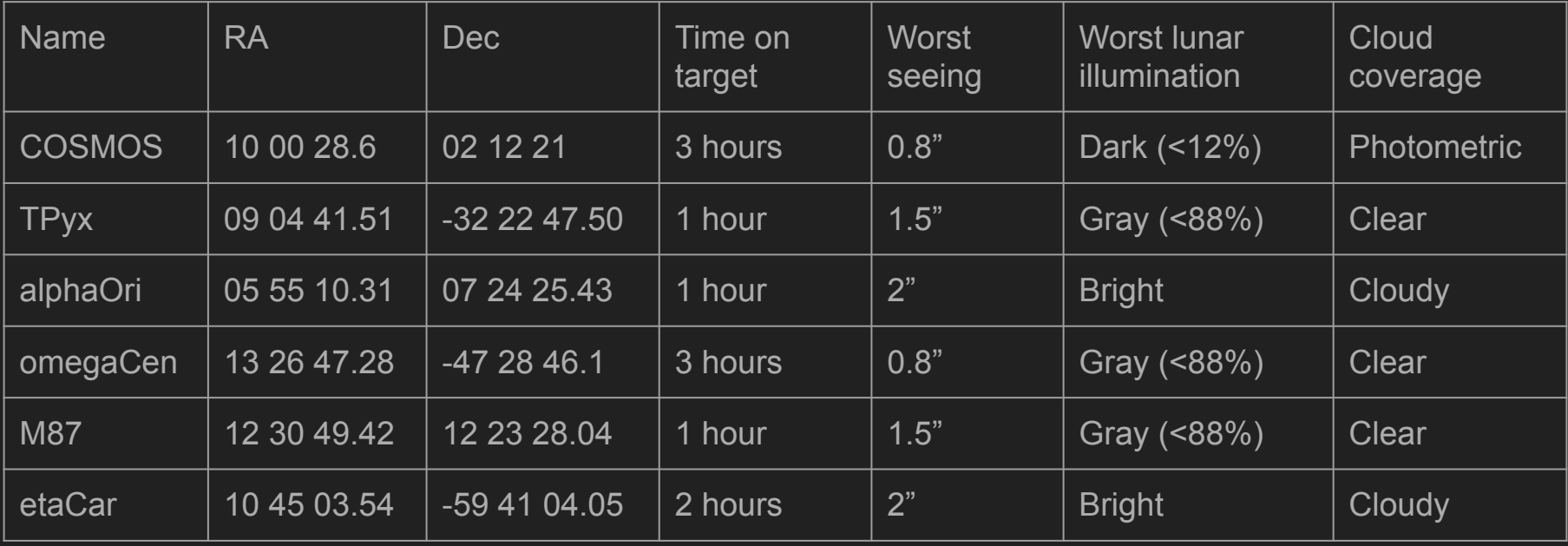

Accepting worst sky conditions, does not mean that the science case is less compelling.

### Today exercise: observe our targets from Paranal

We observe on three different nights:

- 12 January 2020
- 19 January 2020
- 26 January 2020

We will use Staralt and the weather monitor <http://www.eso.org/asm/ui/publicLog>

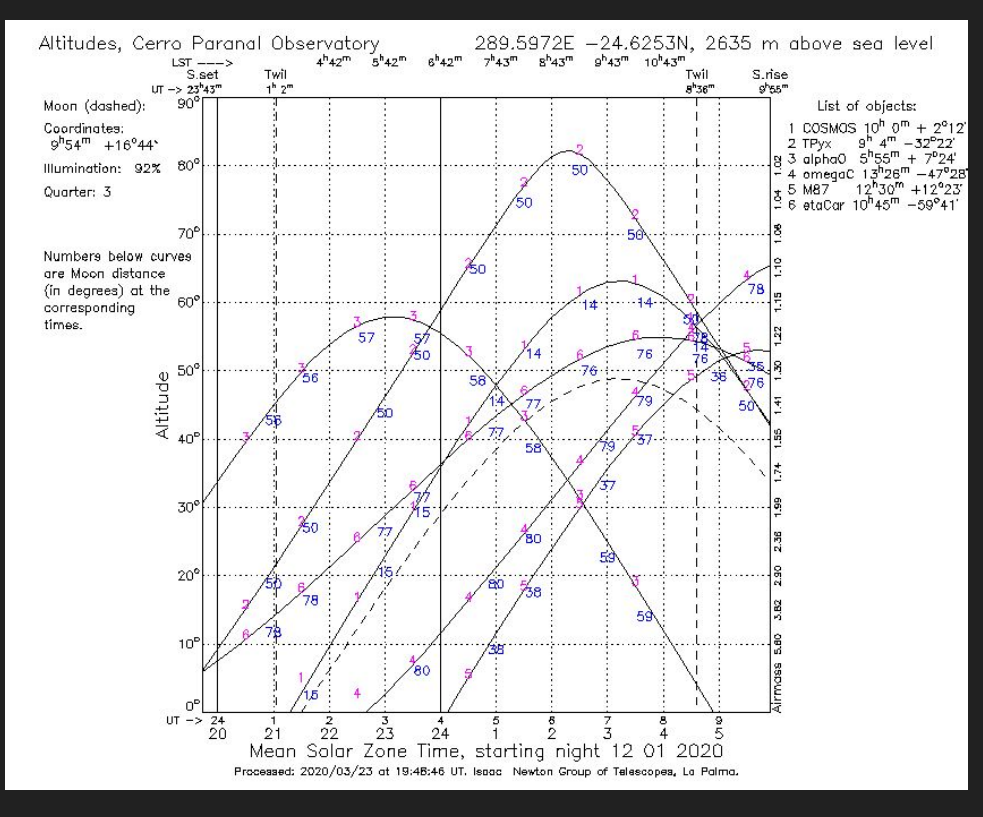

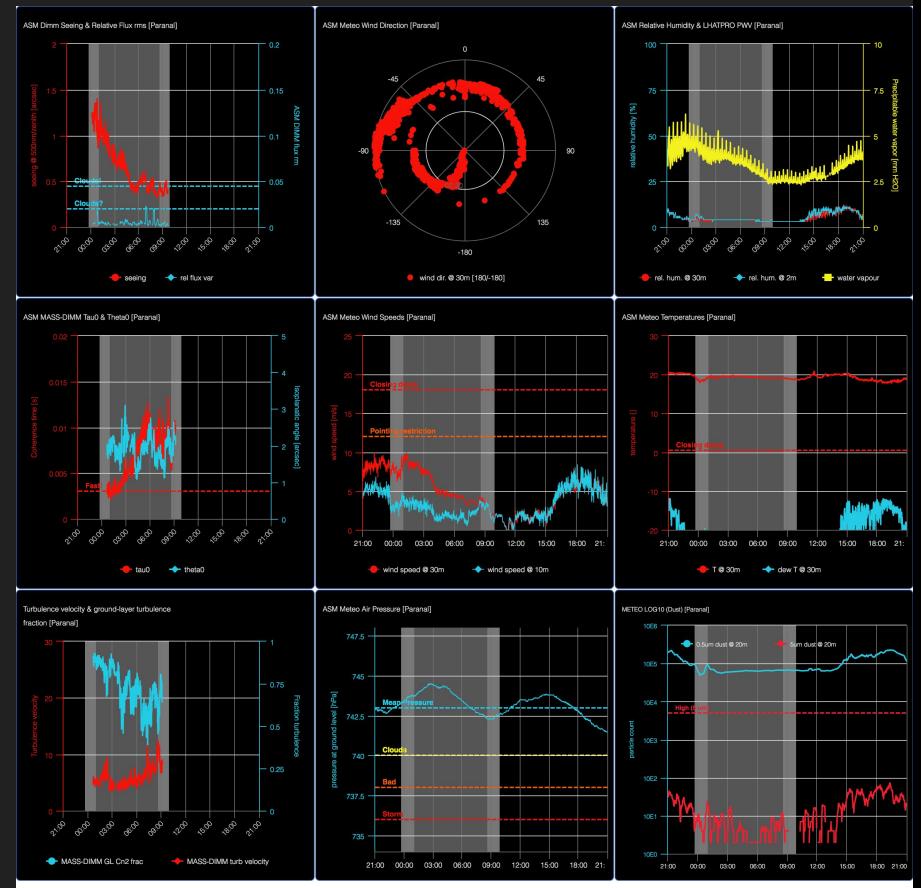

12 Jan 2020 21:00 UTC - 13 Jan 2020 21:00 UTC Presets.ParanalISUN 23:43-09:56|Twilight 01:02-08:37|LST 03:49-11:25|MOON 01:23-11:55|93%

6

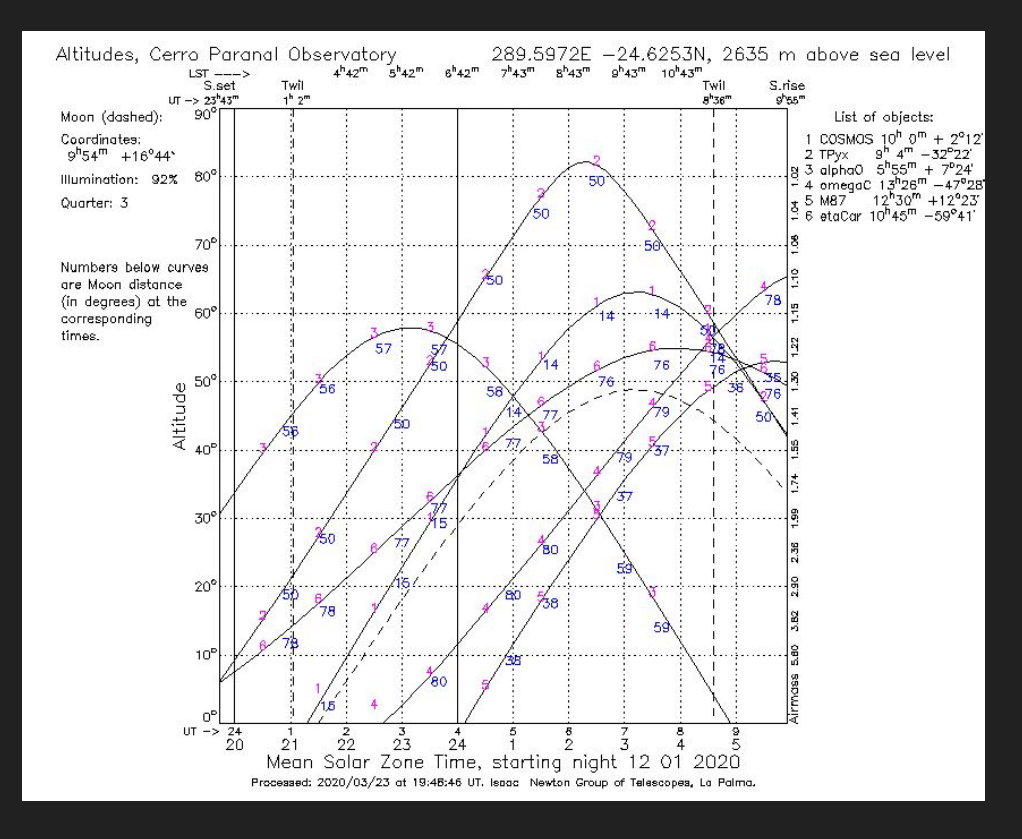

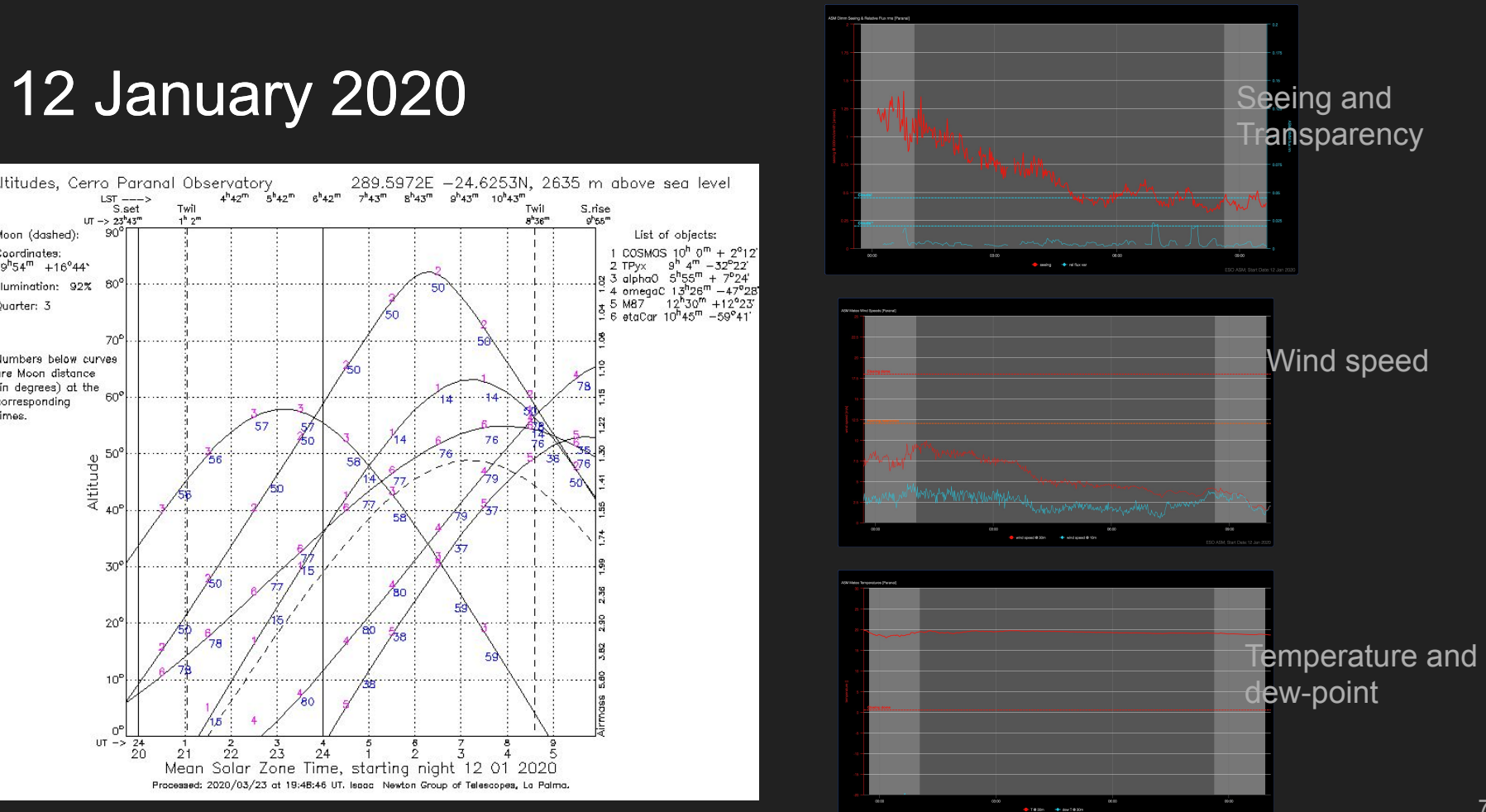

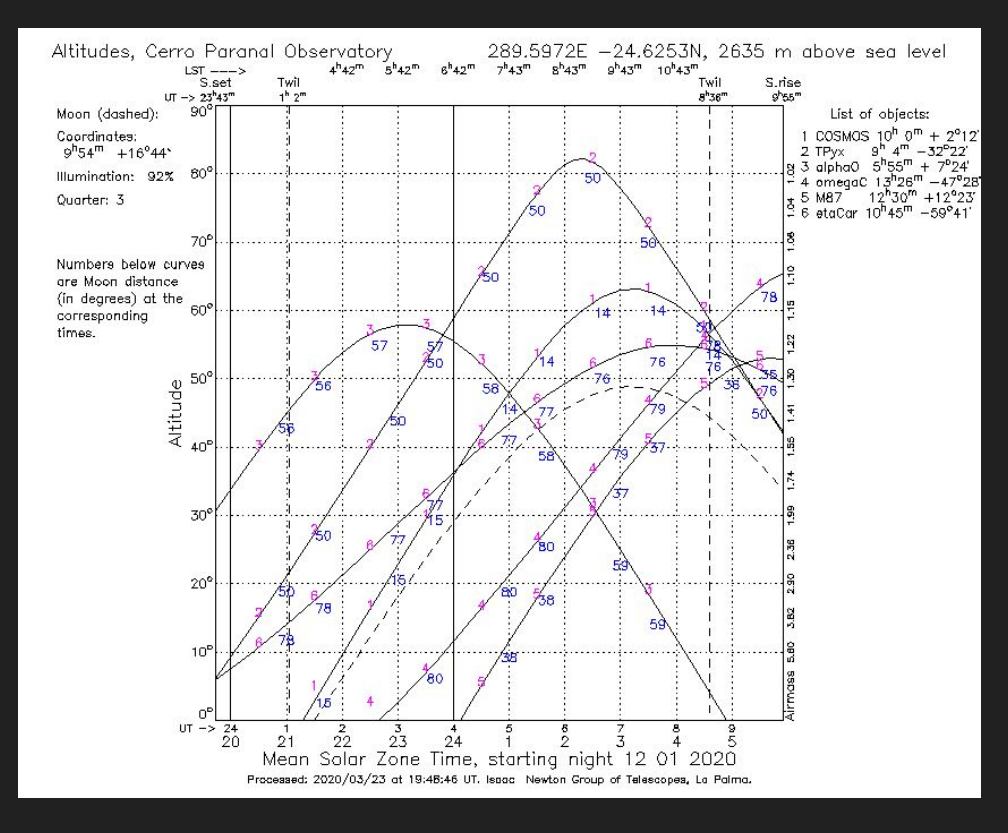

#### Bright night

#### Only available targets: Betelgeuse and eta Carinae

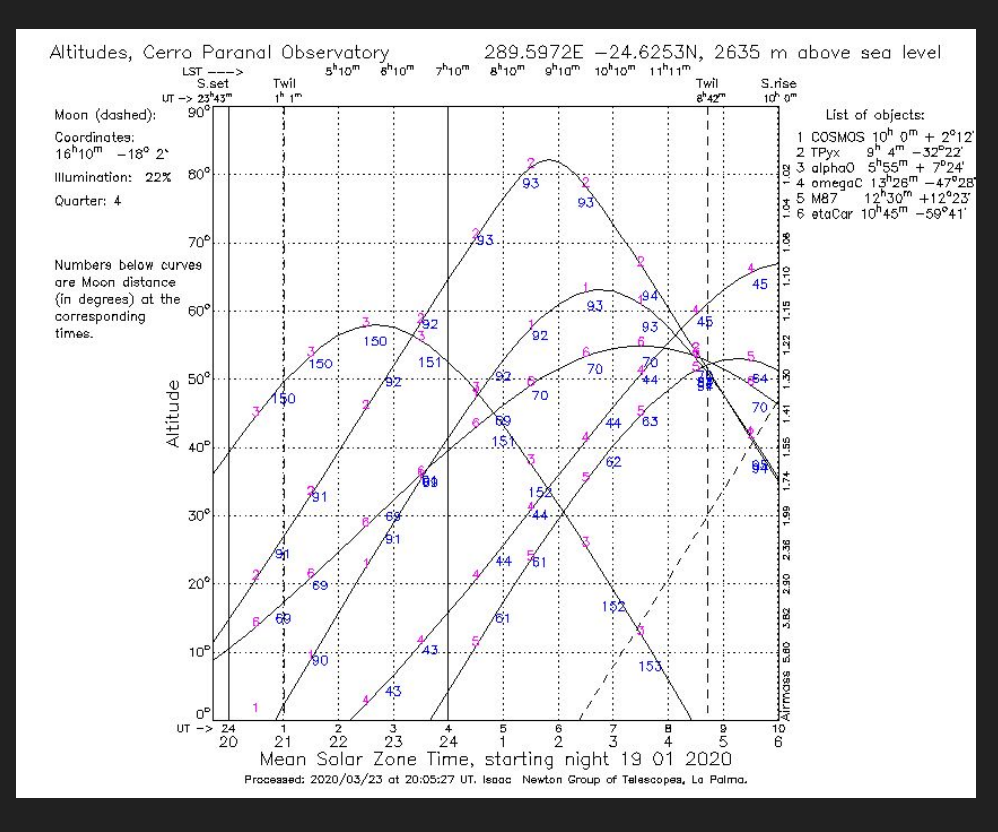

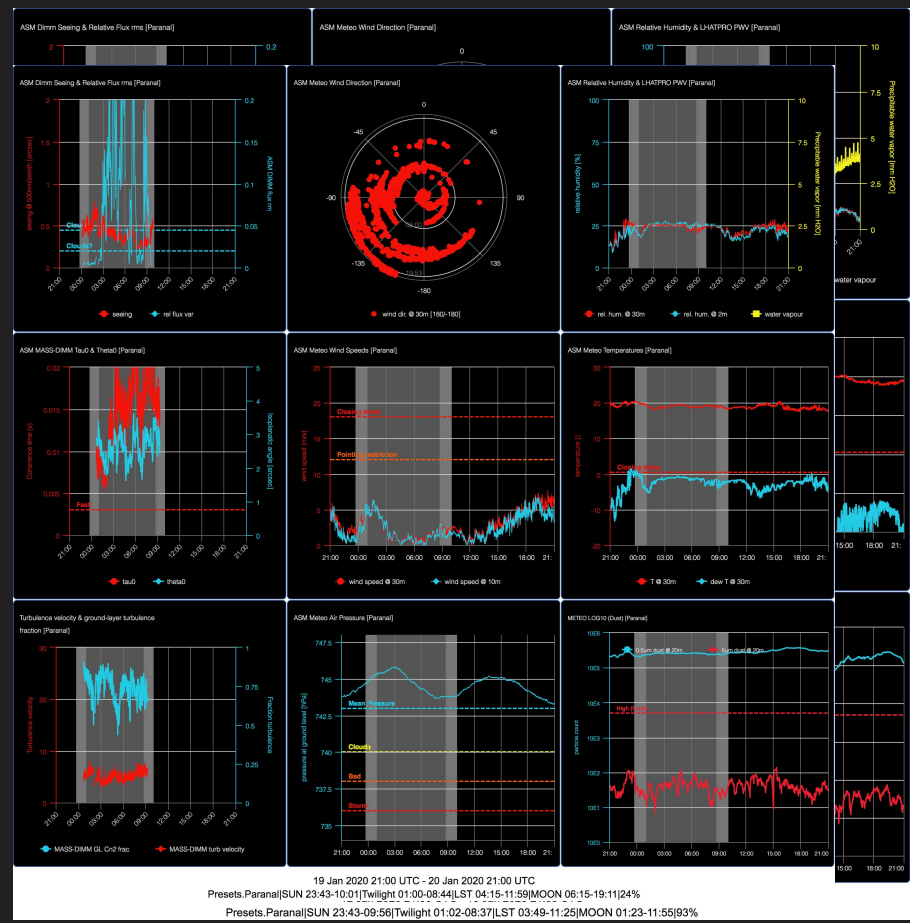

Presets.ParanalISUN 23:43-09:56|Twilight 01:02-08:37|LST 03:49-11:25|MOON 01:23-11:55|93%

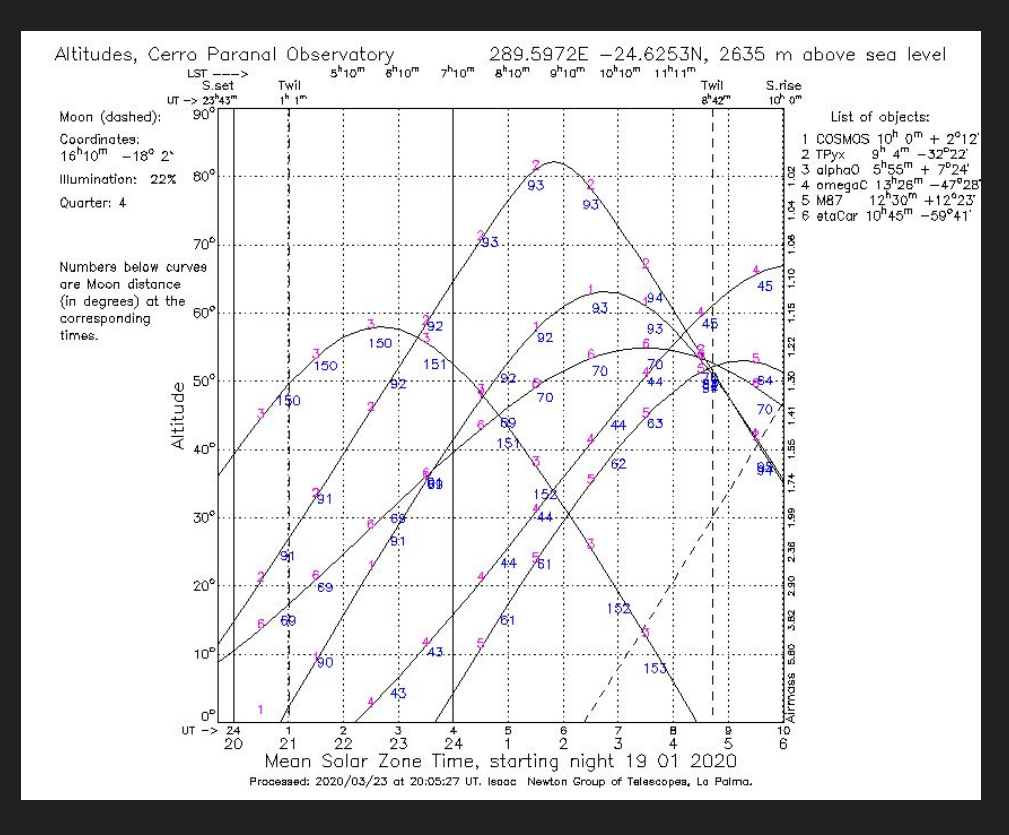

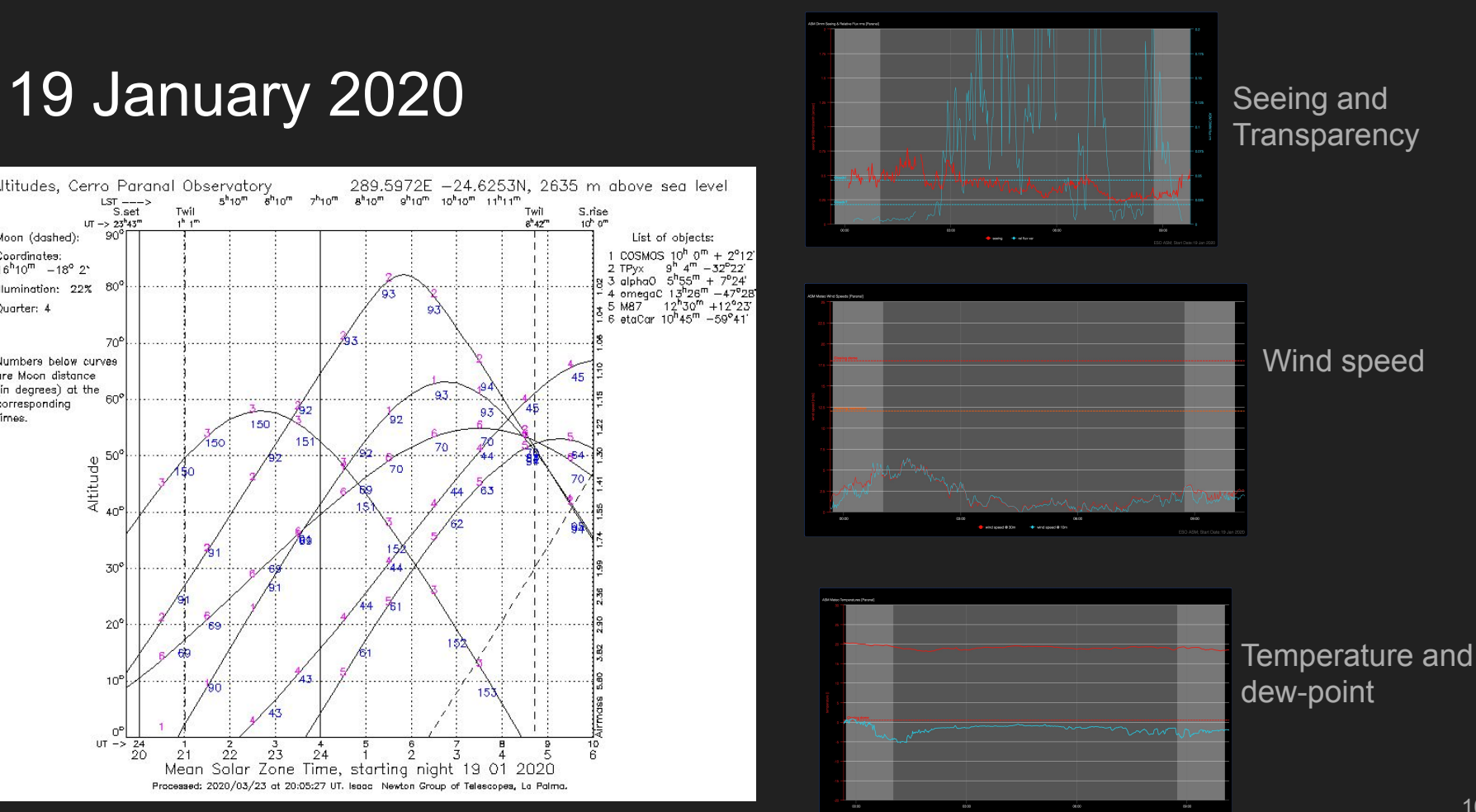

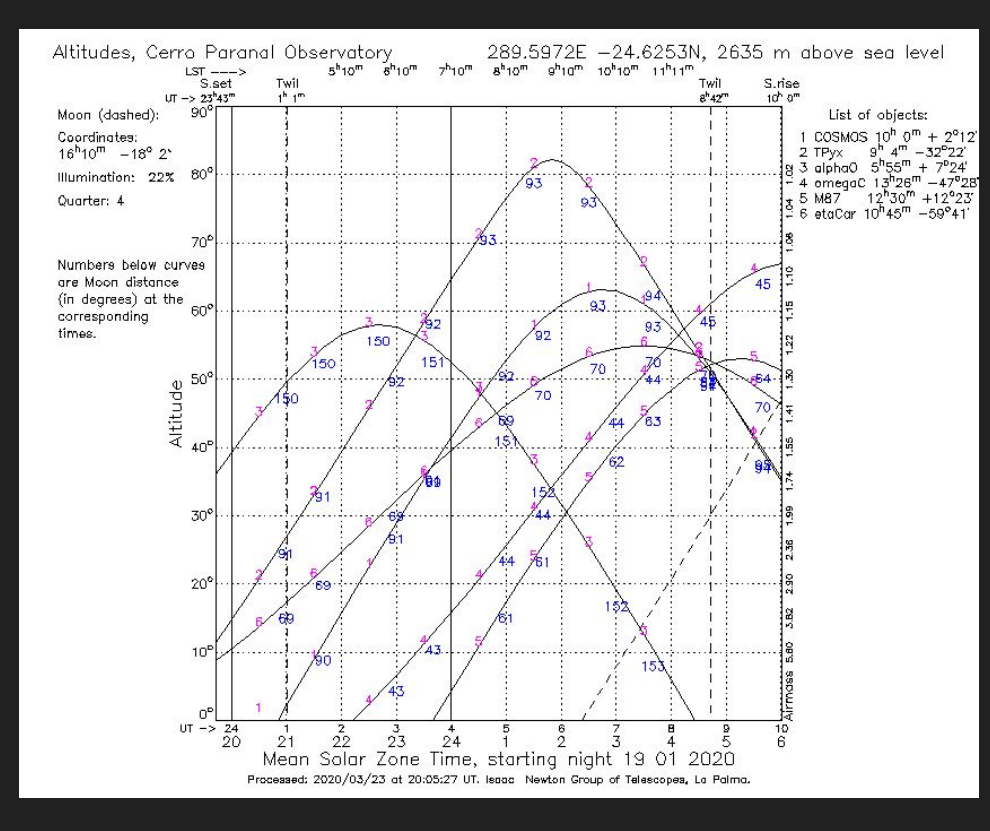

#### Gray night

#### Stuck with Betelgeuse and eta Carinae because of clouds!

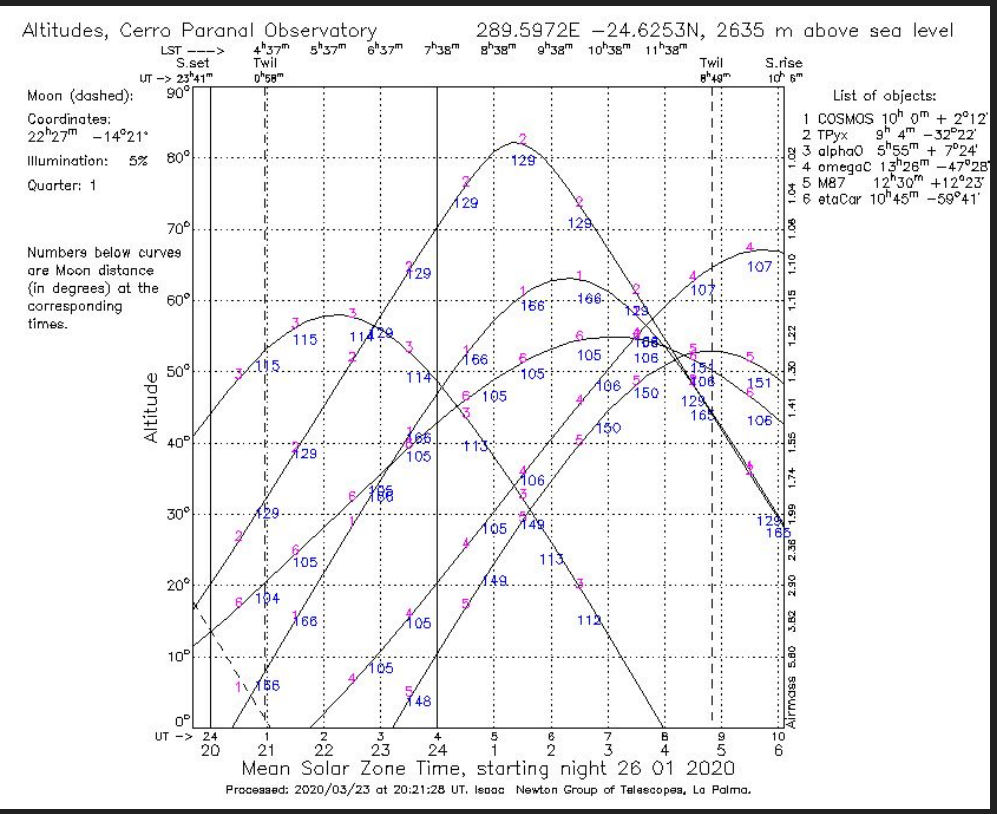

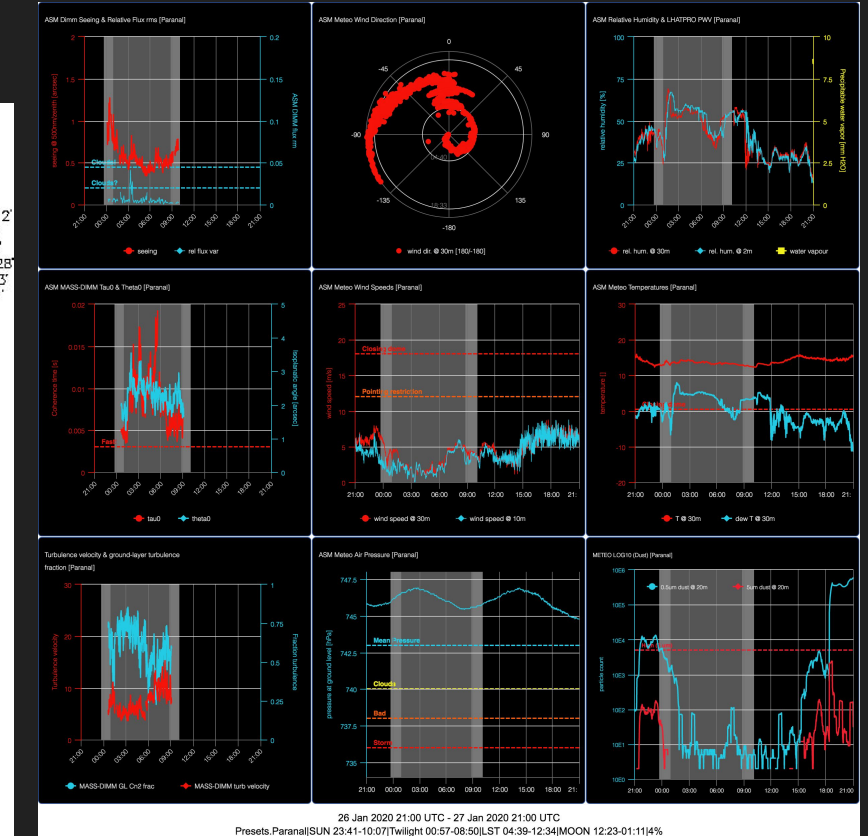

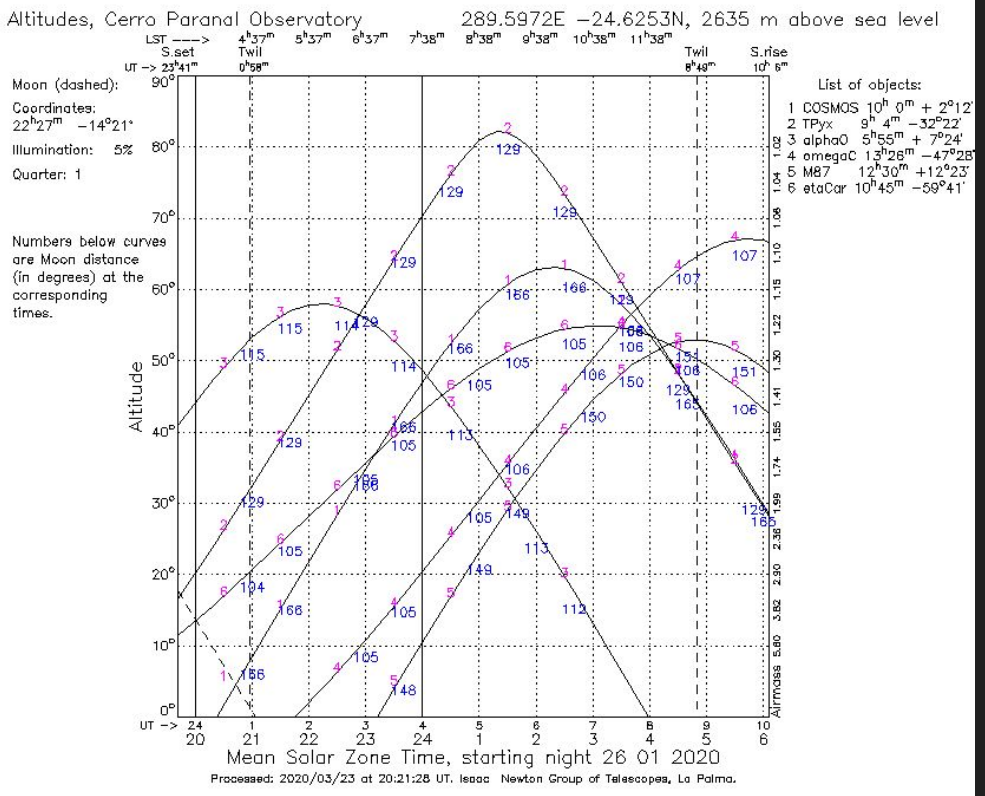

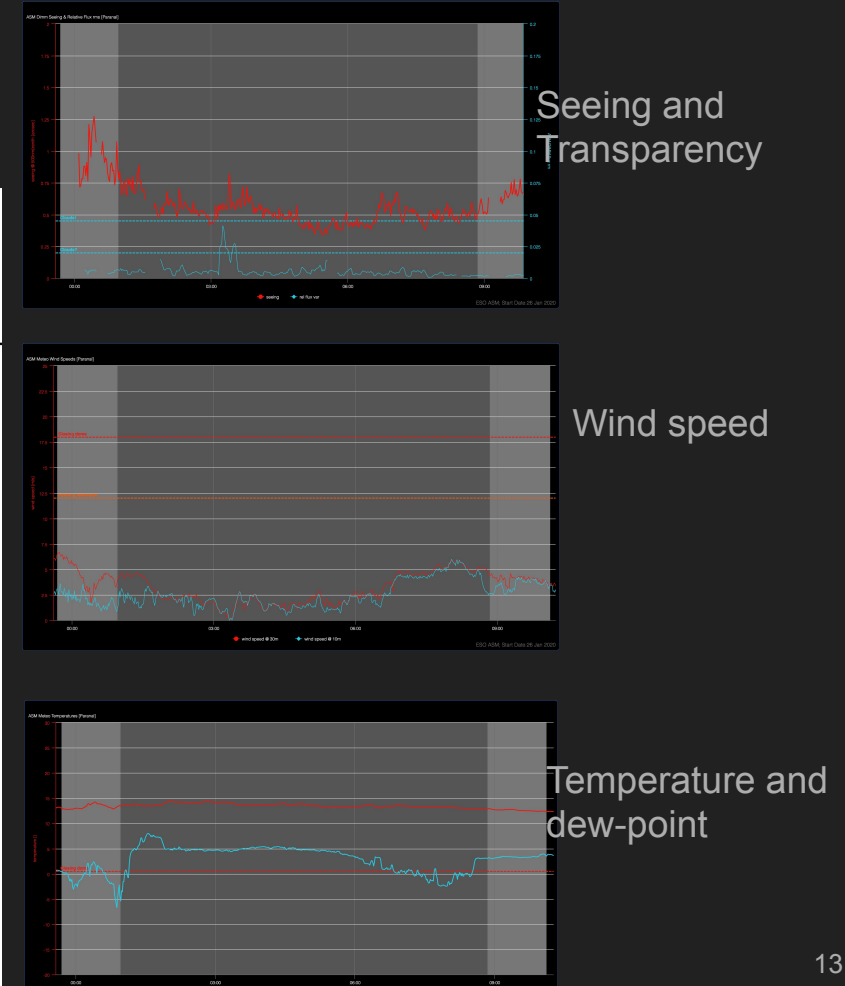

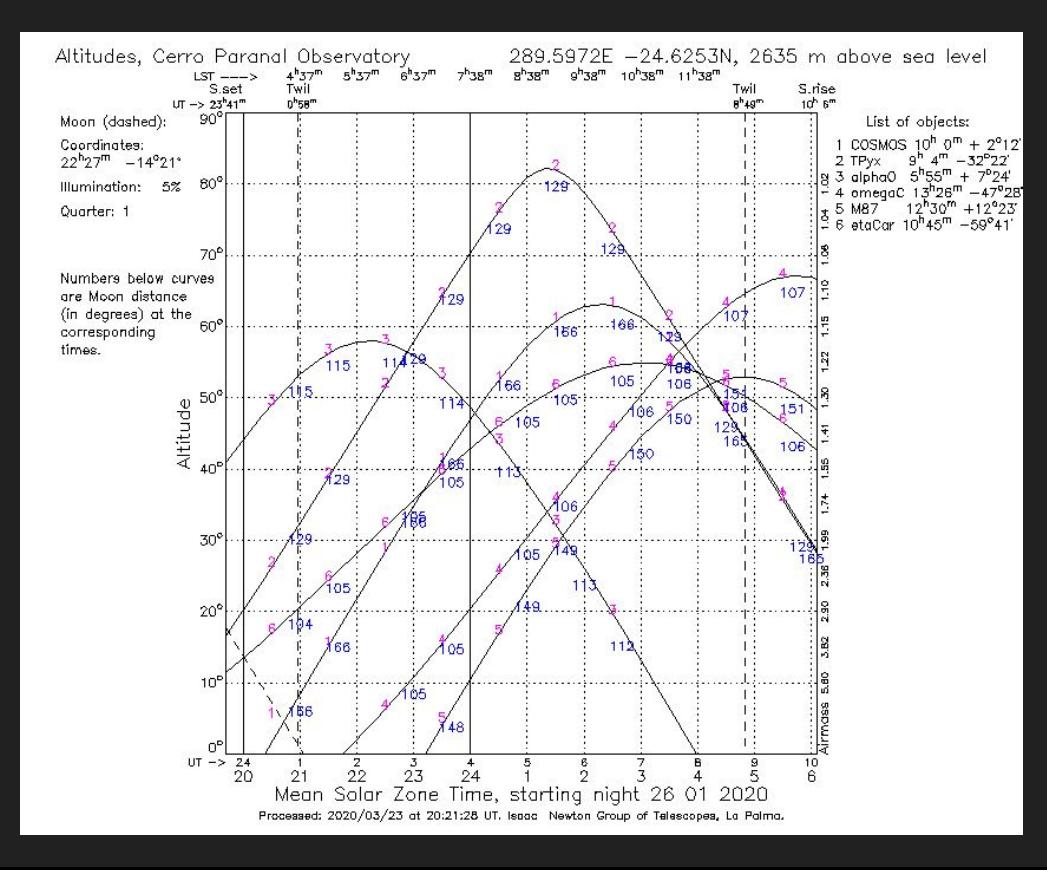

Dark night with good seeing and transparency

1h on alpha Orionis

1 h on T Pyxidis

3 h on COSMOS

3 h on omega Cen (it's very good night)

#### **Exercise**

You try.

Same targets. Same constraints.

Night of 27 Januery 2020

[http://www.eso.org/asm/ui/publicLog?name=Paranal&startDate=2020-01-27T21:0](http://www.eso.org/asm/ui/publicLog?name=Paranal&startDate=2020-01-27T21:00:00.000Z&hoursInterval=24) [0:00.000Z&hoursInterval=24](http://www.eso.org/asm/ui/publicLog?name=Paranal&startDate=2020-01-27T21:00:00.000Z&hoursInterval=24)